## **Hikvision CCTV APP** 更改密碼教學

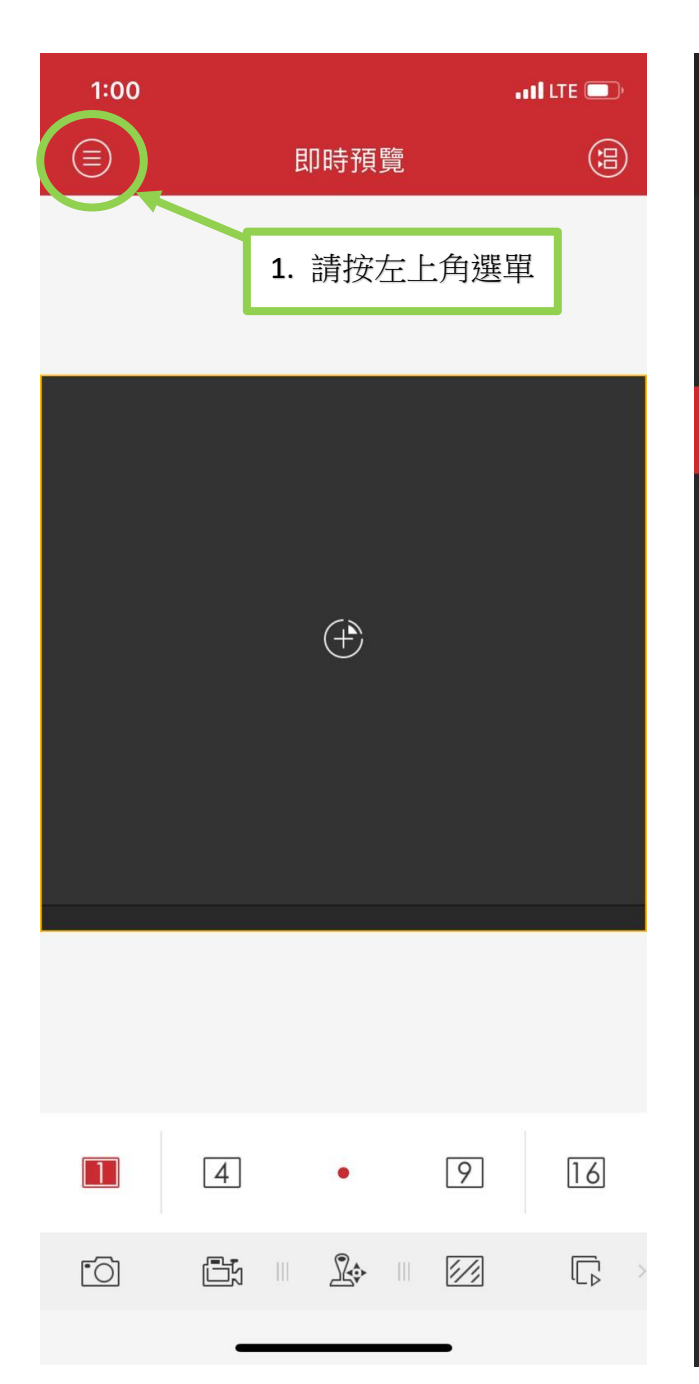

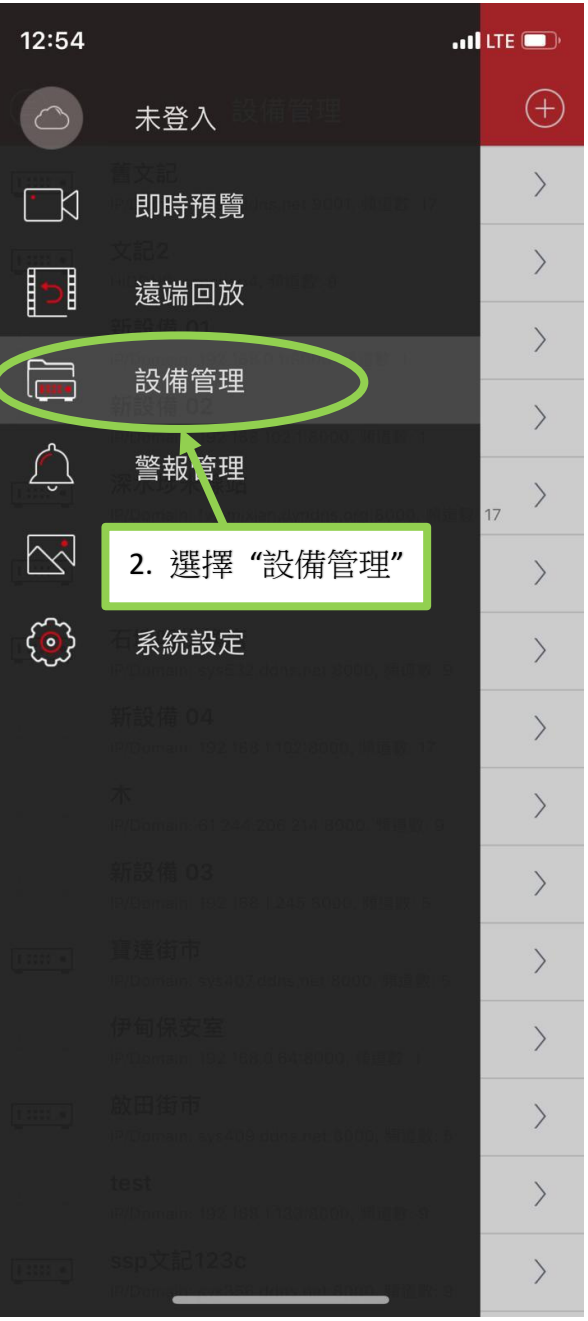

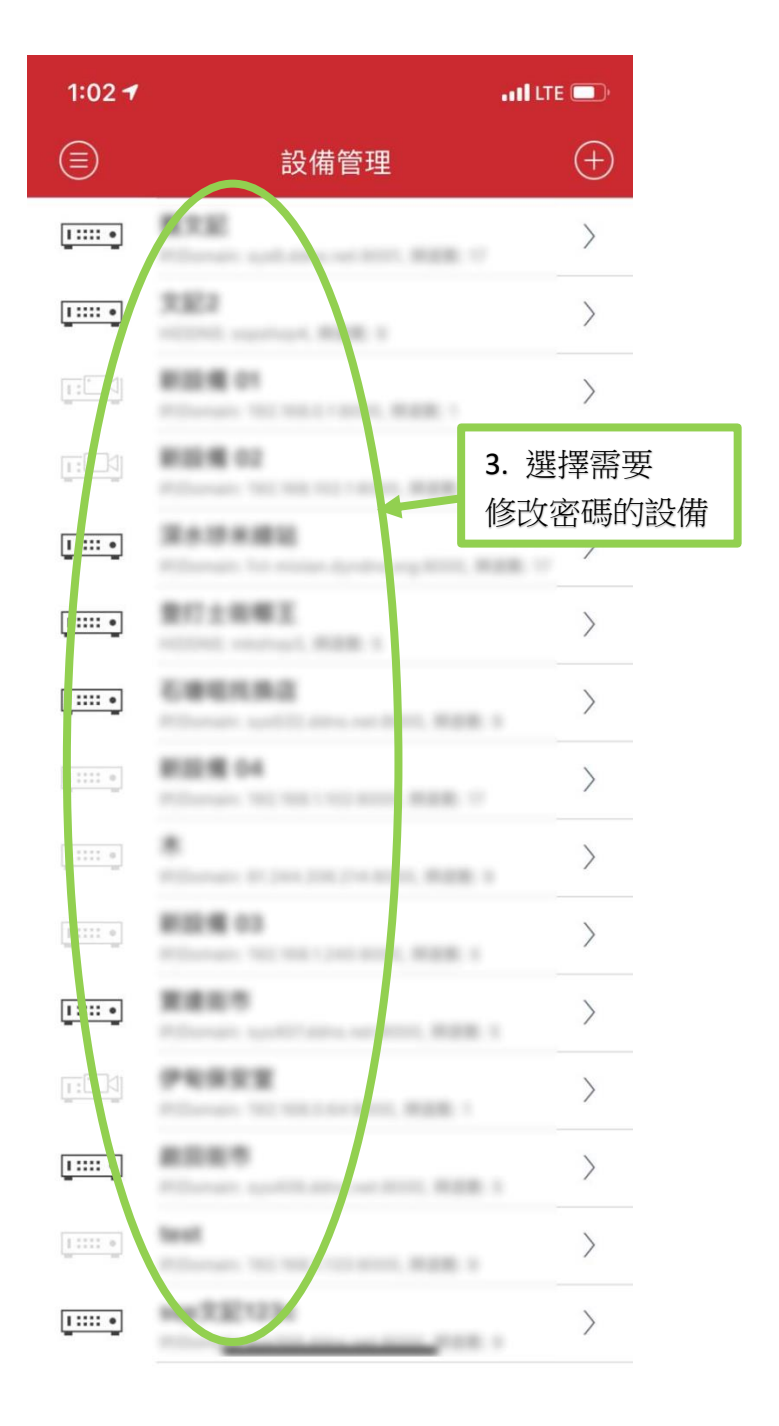

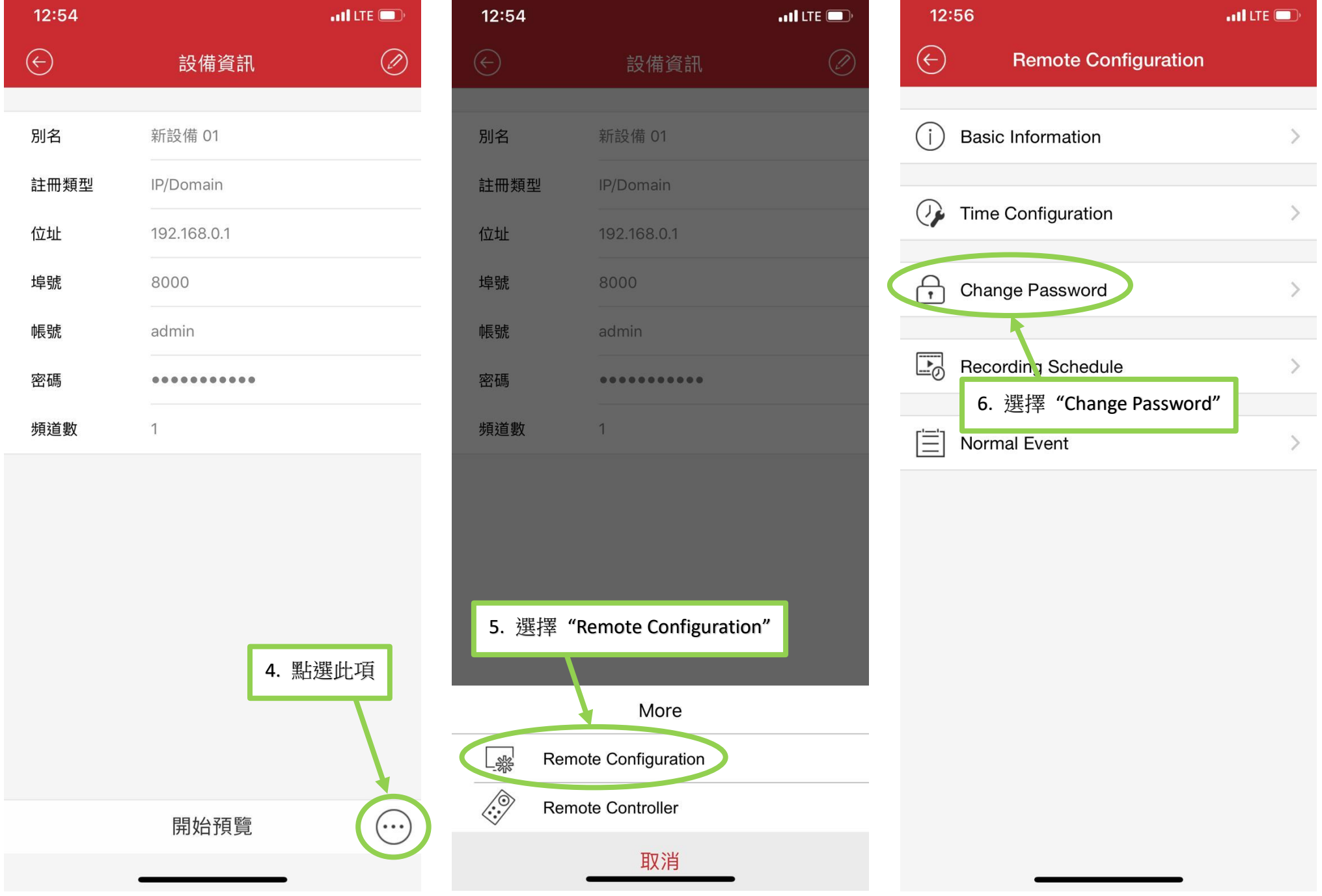

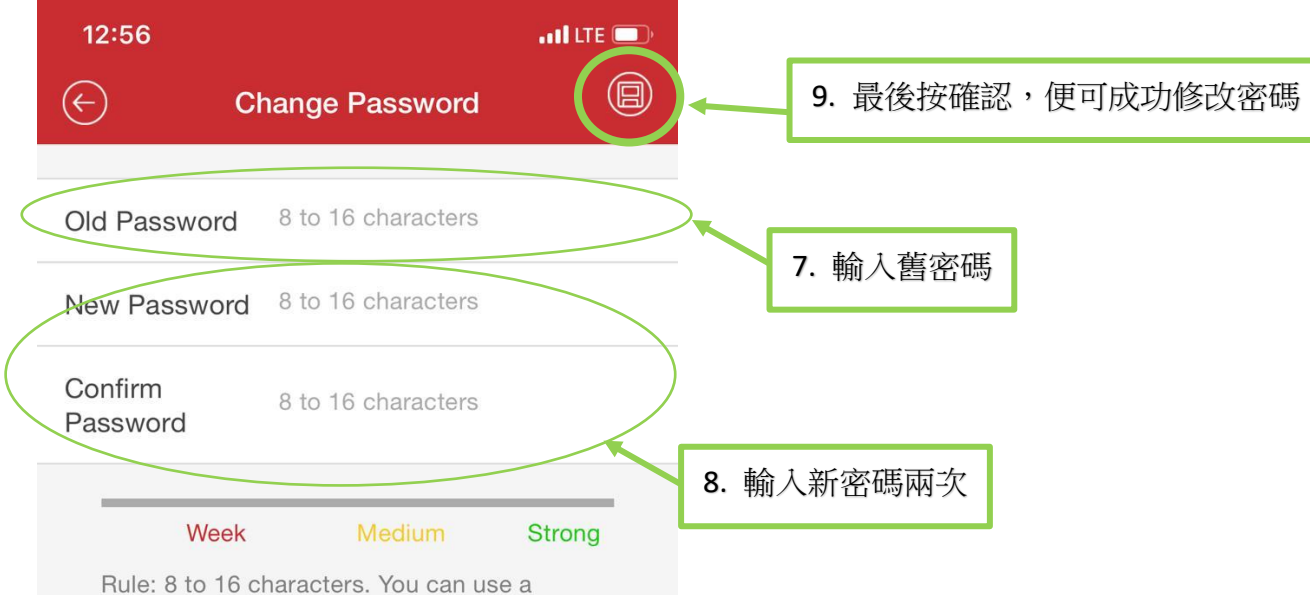

combination of numbers, lowercase, uppercase and special characters with at least two kinds of them contained.